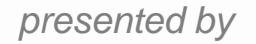

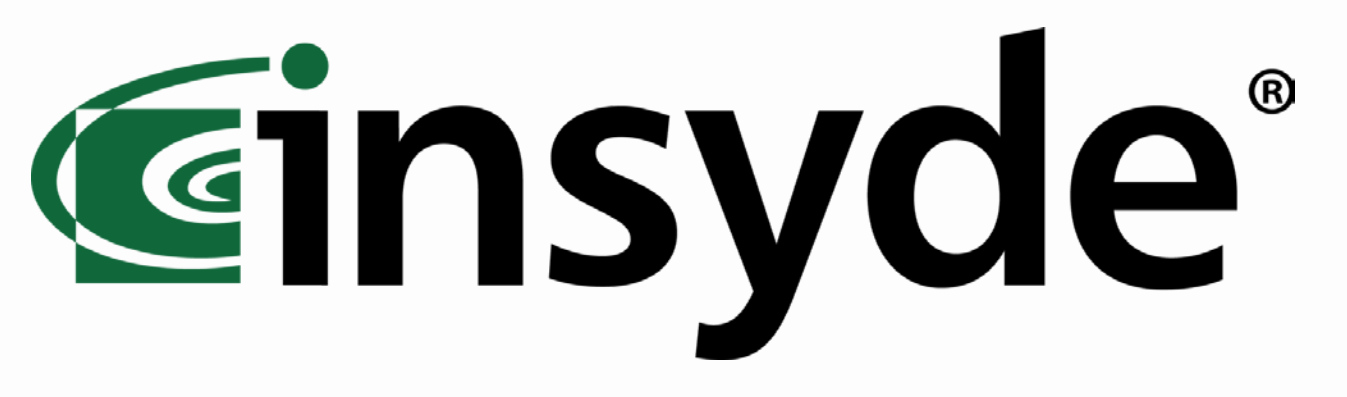

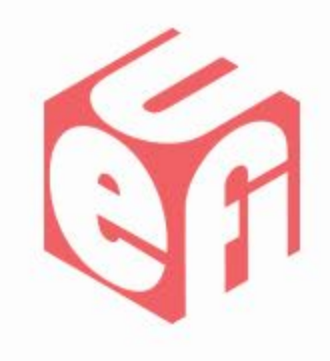

# **Using Performance Measurement Tool to Optimize UEFI Drivers and Systems**

UEFI PlugFest – May 13-15, 2014

#### Seattle, WA Presented by Jeff Bobzin (Insyde Software)

### **Agenda**

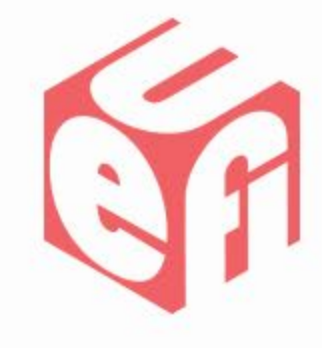

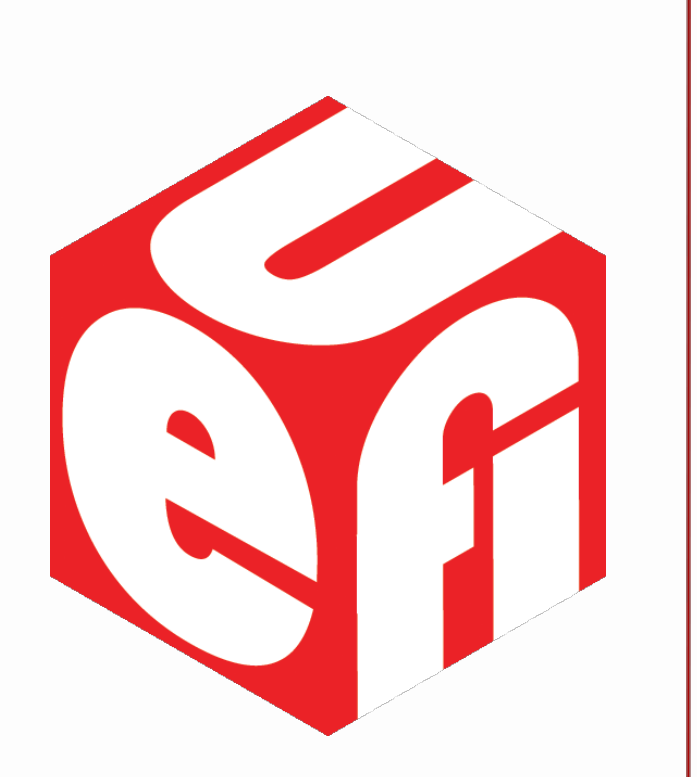

- What is PerformancePkg?
- How Does It Work?
- Real World Example
- What if my IHV test platform does not have a PERF ROM available?
- Late-Loading PERF capability

# **Performance Measuring Package**

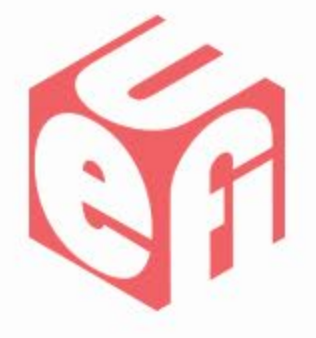

- PerformancePkg is available Open Source
	- Part of EDK2 project on sourceforge.net *(but not in UEFI spec)*
- What can it do?
	- Insert low-overhead measurement start/stop hooks in driver
		- *(low, but not zero overhead. Keep this in mind when nesting.)*
	- Duration measurements based on high accuracy CPU timer
	- Ongoing measurements are stored in central buffer
	- Later able to display results in UEFI Shell

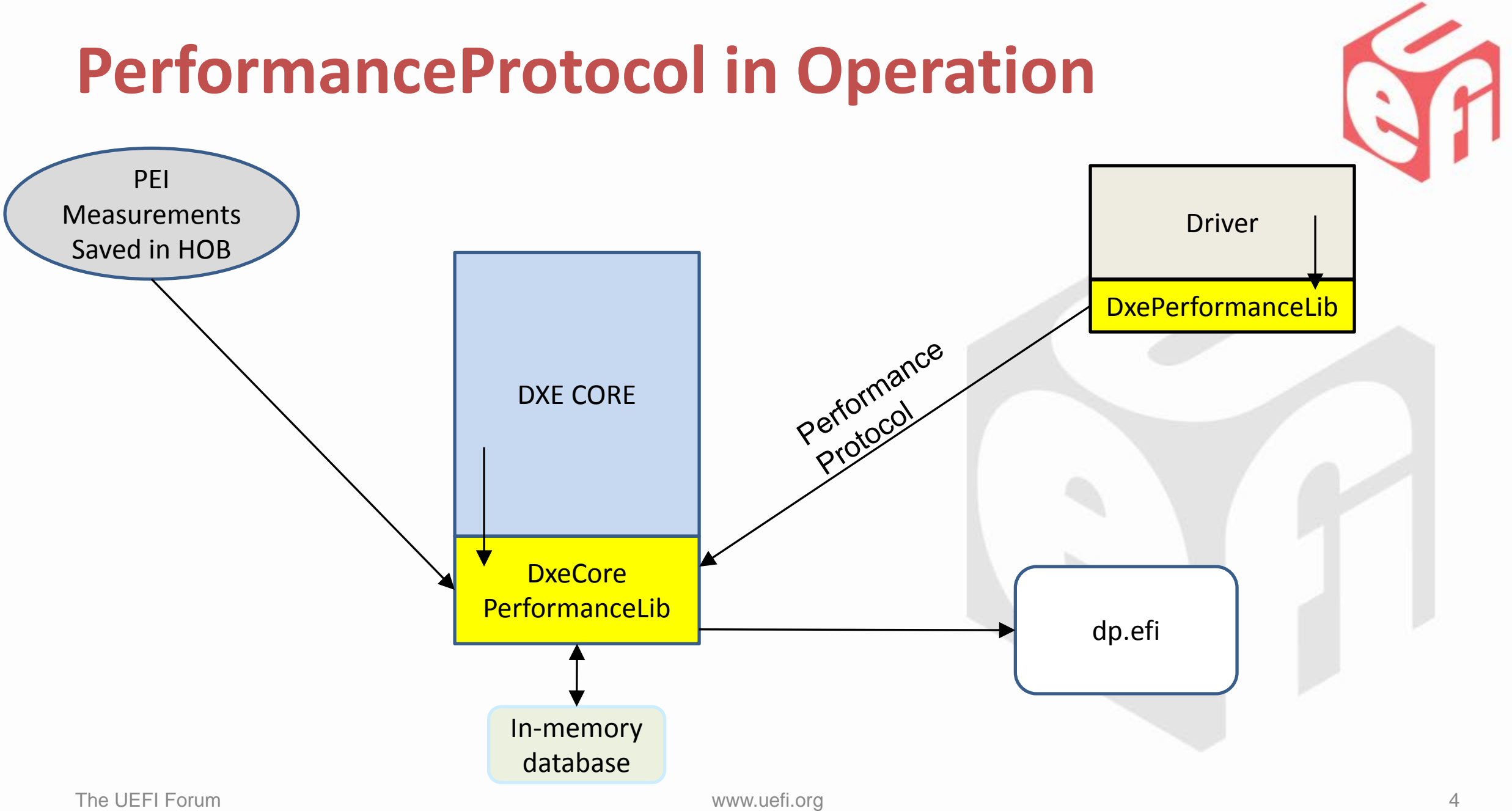

# **PerformanceLib.h Defines PERF Macros**

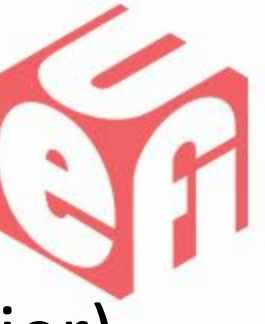

PERF START EX(Handle, Token, Module, TimeStamp, Identifier)

- *Handle* Useful Identifier from context
- **Token ASCII String used to id component**
- *Module* **ASCII String used to id module**
- *TimeStamp* [OPTIONAL] Caller-supplied start time (use current if 0)
- *Identifier* Additional 32-bit constant used for class of similar measurement

#### **ALTERNATE:**

PERF START(Handle, Token, Module, TimeStamp) Equal to PERF\_START\_EX with *Identifier* as 0

#### **End Measurements**

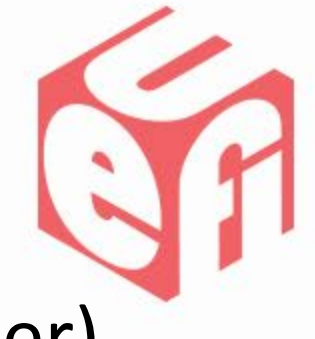

PERF\_END\_EX(Handle, Token, Module, TimeStamp, Identifier) PERF\_END(Handle, Token, Module, TimeStamp)

**PERF\_END\_EX, is matched to PERF\_START\_EX by Handle, Token, Module, Identifier**

#### **PERF Macros In Code**

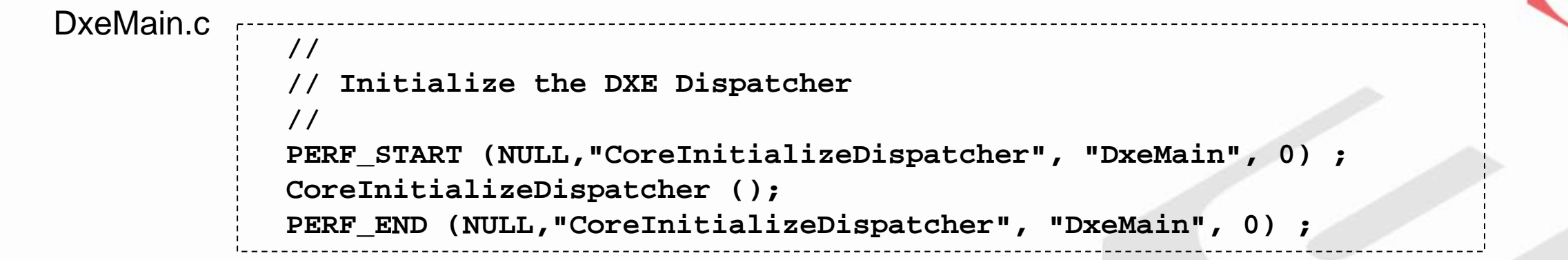

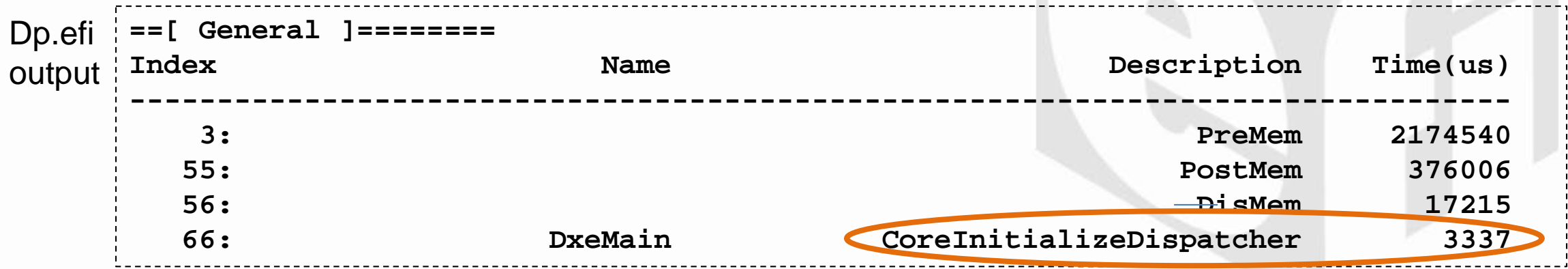

### **MACRO On/Off**

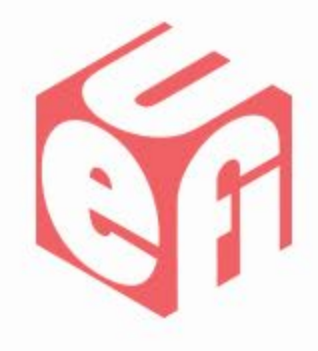

#### This PCD turns On/Off the PERF MACROs, so they can remain in production source

**gEfiMdePkgTokenSpaceGuid.PcdPerformanceLibraryPropertyMask|1**

### **dp.efi output snippets**

**DP Build Version: 2.3 System Performance Timer Frequency: 2,296,380 (KHz)**

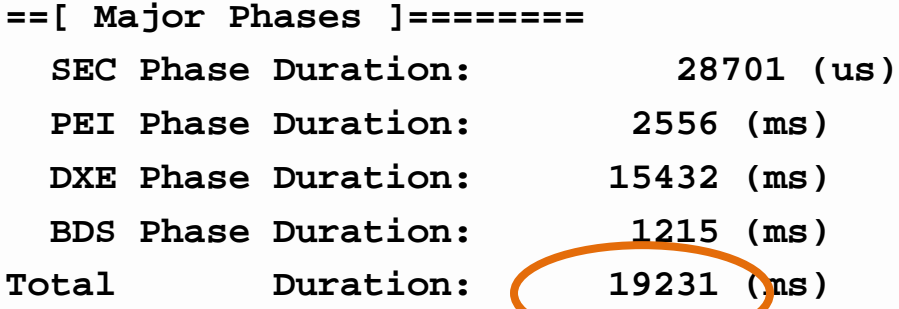

**==[ Drivers by Handle ]========**

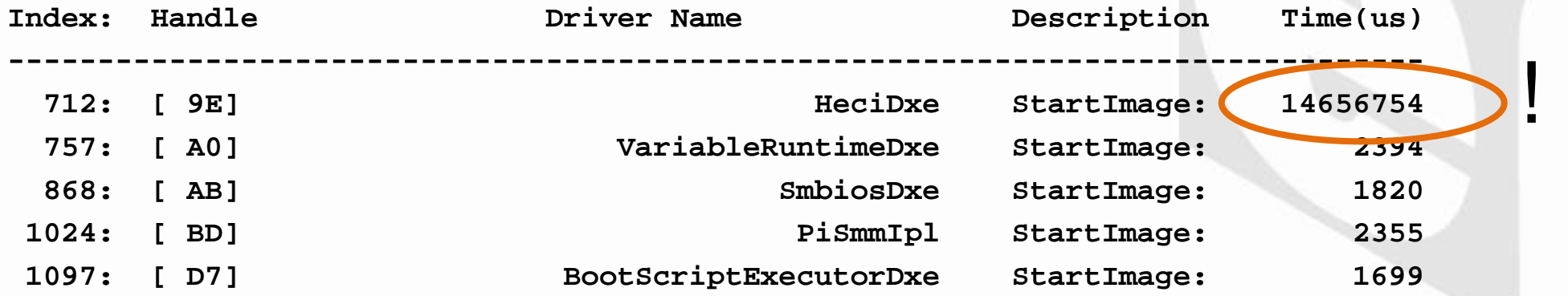

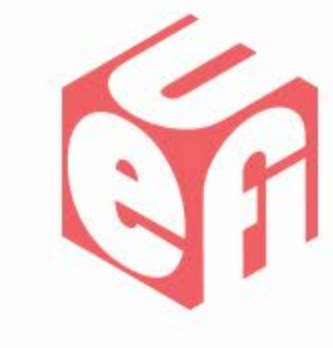

#### **Special Measurement Categories**

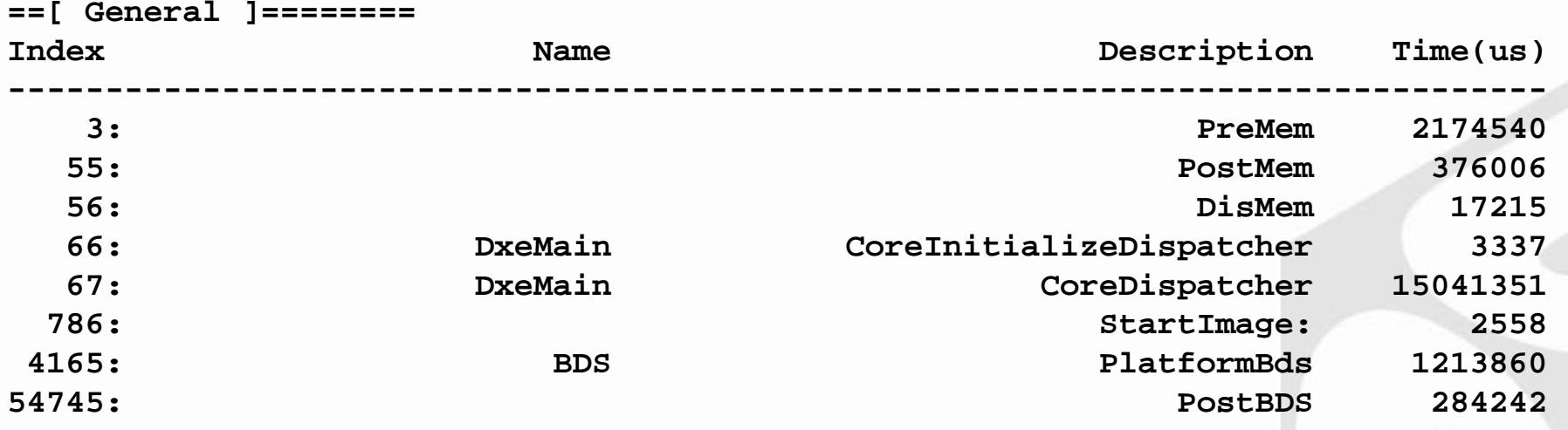

#### **==[ Cumulative ]========**

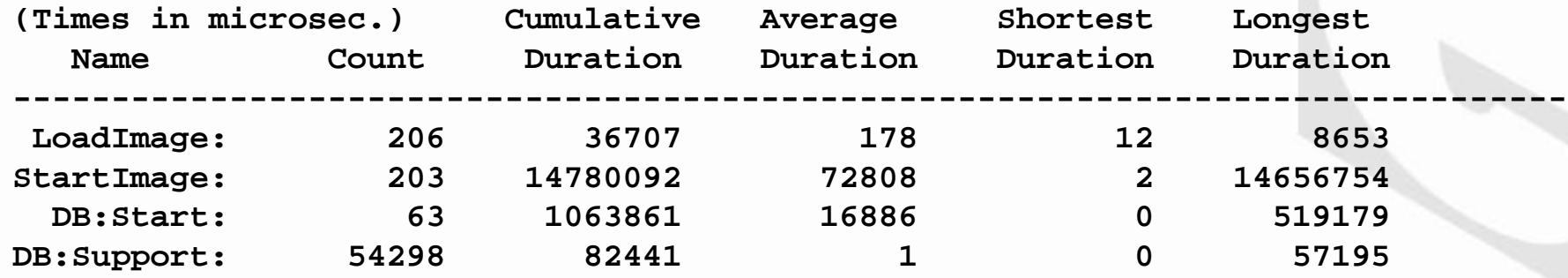

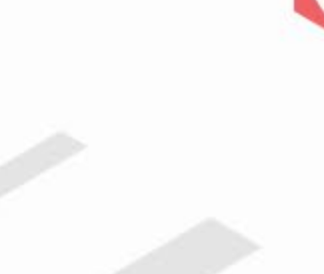

# **Adding A Cumulative Category**

#### In dp.c

**/// Items for which to gather cumulative statistics.**

**PERF\_CUM\_DATA CumData[] = {**

PERF INIT CUM DATA (LOAD IMAGE TOK),

**PERF\_INIT\_CUM\_DATA (START\_IMAGE\_TOK),**

**PERF\_INIT\_CUM\_DATA (DRIVERBINDING\_START\_TOK),**

PERF INIT CUM DATA (DRIVERBINDING SUPPORT TOK)

**//add your custom cumulative here, and rebuild dp.efi**

**};**

### **Is PERF Useful for IHVs?**

- For System PERF, PerformanceProtocol must be enabled when DxeMain is built
- So what if no PERF build available for my test platform?
- Can IHV use PerformancePkg to measure IHV driver?
- Usage Goal:
	- 1. Boot To Shell
	- 2. Run Driver to Start Performance Protocol
	- 3. Test IHV Driver in Shell

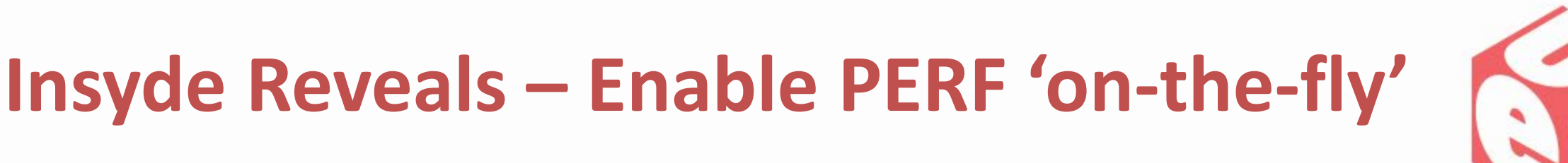

#### PerfDxe.c

```
#include <Uefi.h>
#include <Library/PerformanceLib.h>
EFI_STATUS
EFIAPI
PerfDxeInit(
 IN EFI HANDLE ImageHandle,
 IN EFI_SYSTEM_TABLE *SystemTable
 )
{
   return EFI_SUCCESS;
}
```
#### **The Driver C Source is simple. How does this enable PERF?**

#### **PerfDxe.inf**

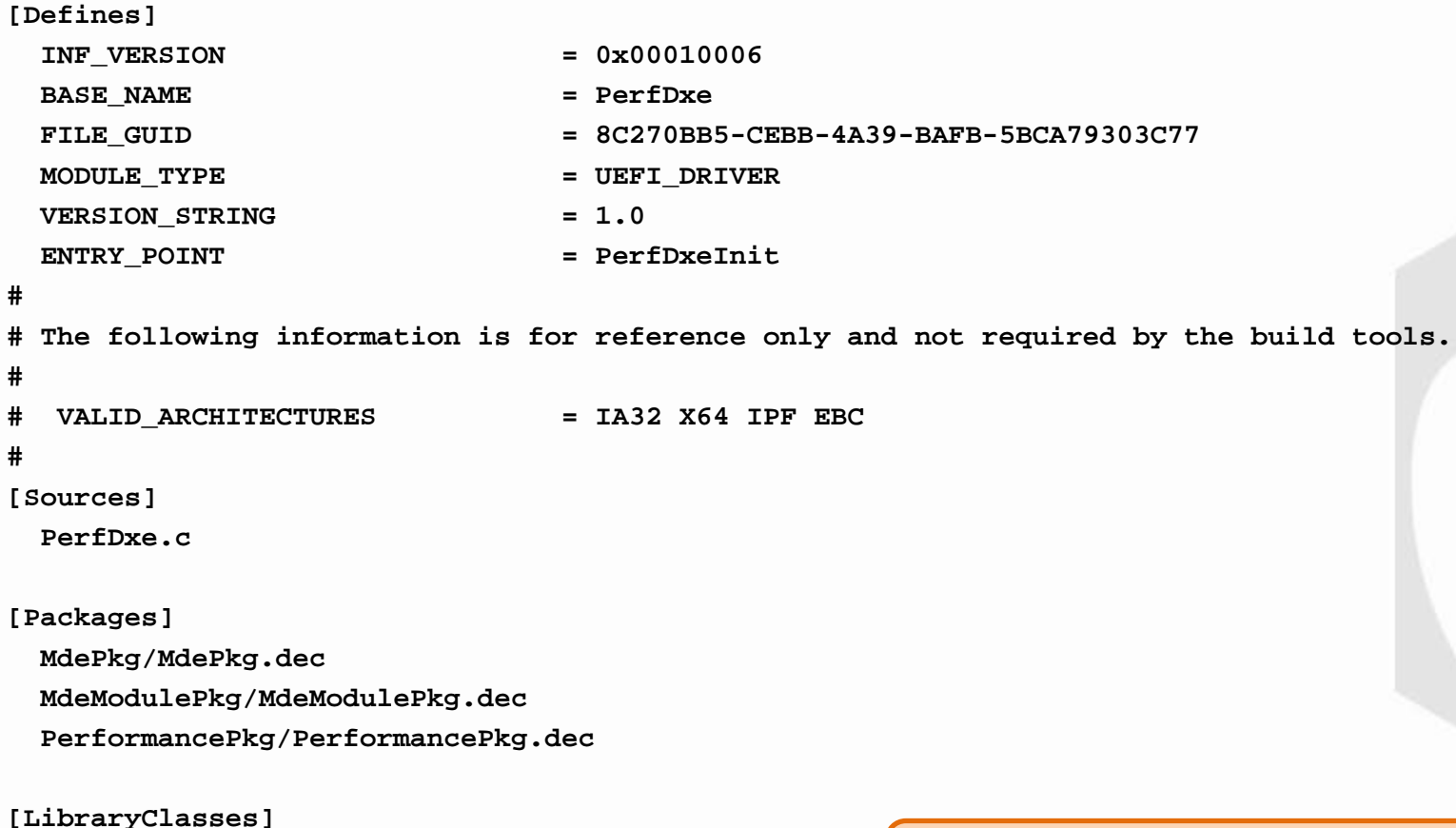

**UefiDriverEntryPoint PerformanceLib**

#### **Nothing unusual in the inf either!**

The UEFI Forum www.uefi.org 14

**#**

# **PerformancePkg.dsc Overrides Are the Key!**

[Components]

PerformancePkg/Dp\_App/Dp.inf

//add lines below ...

PerformancePkg/PerfDxe/PerfDxe.inf {

<LibraryClasses>

UefiDriverEntryPoint|MdePkg/Library/UefiDriverEntryPoint/UefiDriverEntryPoint.inf

TimerLib|PerformancePkg/Library/TscTimerLib/DxeTscTimerLib.inf

**PerformanceLib|MdeModulePkg/Library/DxeCorePerformanceLib/DxeCorePerformanceLib.inf**

<PcdsFixedAtBuild>

**gEfiMdePkgTokenSpaceGuid.PcdPerformanceLibraryPropertyMask|1**

gEfiMdeModulePkgTokenSpaceGuid.PcdMaxPeiPerformanceLogEntries|64 ()

**build -p PerformancePkg\PerformancePkg.dsc -a X64 -t VS2010x86 -b DEBUG**

#### **PerfDxe.c – final version**

**#include <Uefi.h>**

**#include <Library/UefiBootServicesTableLib.h>**

**#include <Library/PerformanceLib.h>**

**EFI\_STATUS**

#### **EFIAPI**

```
PerfDxeInit(
```
**IN EFI\_HANDLE ImageHandle,**

IN EFI SYSTEM TABLE \*SystemTable

```
)
```
**EFI\_STATUS** Status;

**EFI\_EVENT** Timeout;

**UINTN Index;**

**Status = gBS->CreateEvent (EVT\_TIMER,0,NULL,NULL,&Timeout);** 

```
PERF START_EX(ImageHandle, "CALIBRATE", "PerfDxe", 0, 0);
```

```
Status = gBS->SetTimer (Timeout, TimerRelative, 10000000);
```

```
gBS->WaitForEvent(1,&Timeout,&Index);
```

```
PERF_END_EX(ImageHandle,"CALIBRATE","PerfDxe",0,0);
```
**return EFI\_SUCCESS;**

#### **Final Version Includes Calibration!**

**}**

### **dp.efi output after load of PerfDxe.efi**

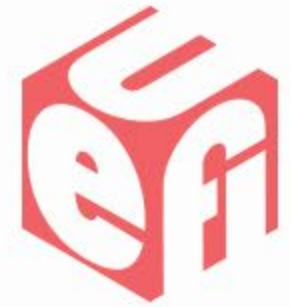

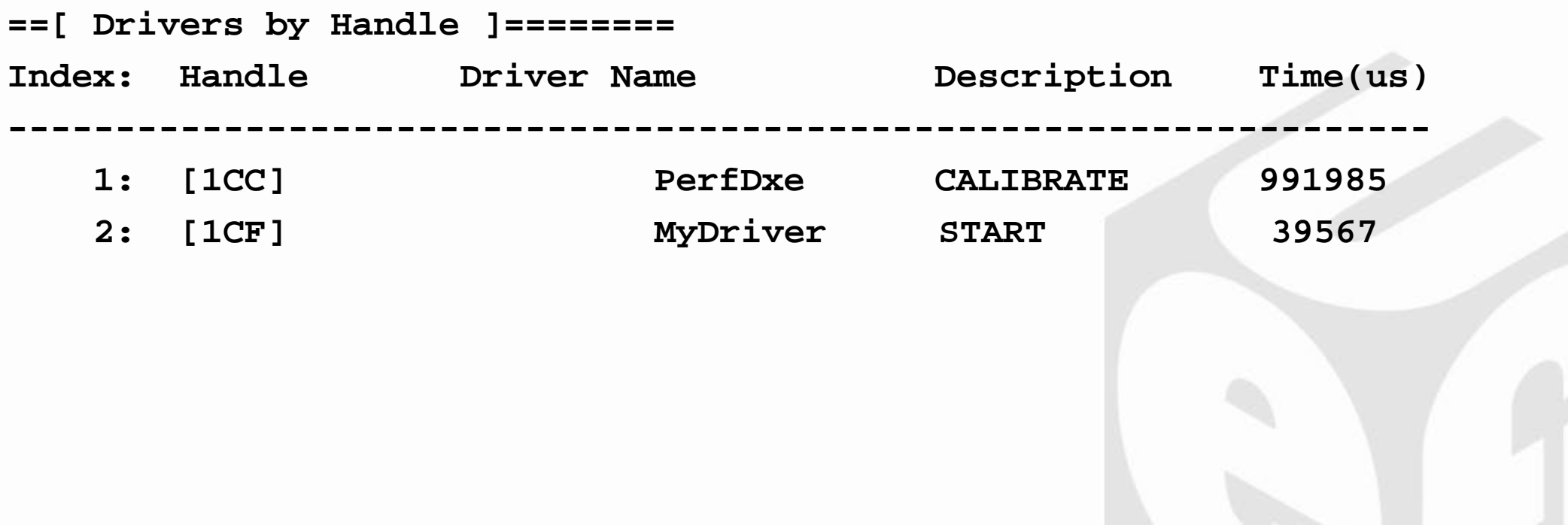

### **Summary**

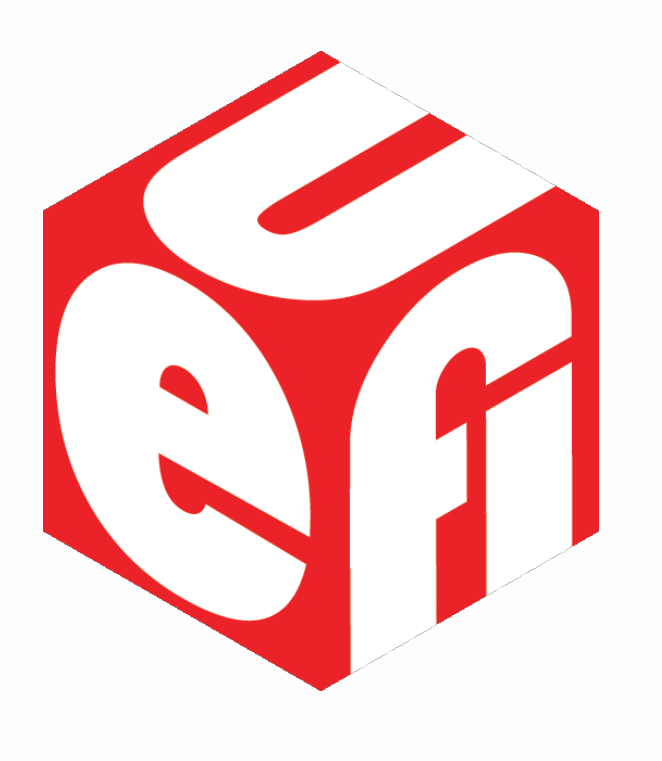

- PerformancePkg is a EDK-II tool
- Measurement start/stop macros are added to driver source
- Helps to Identify slow sections
- If test platform is not PERF enabled, there is a Shell-Loading PERF capability

For more information on the Unified EFI Forum and UEFI Specifications, visit [http://www.uefi.org](http://www.uefi.org/)

*presented by*

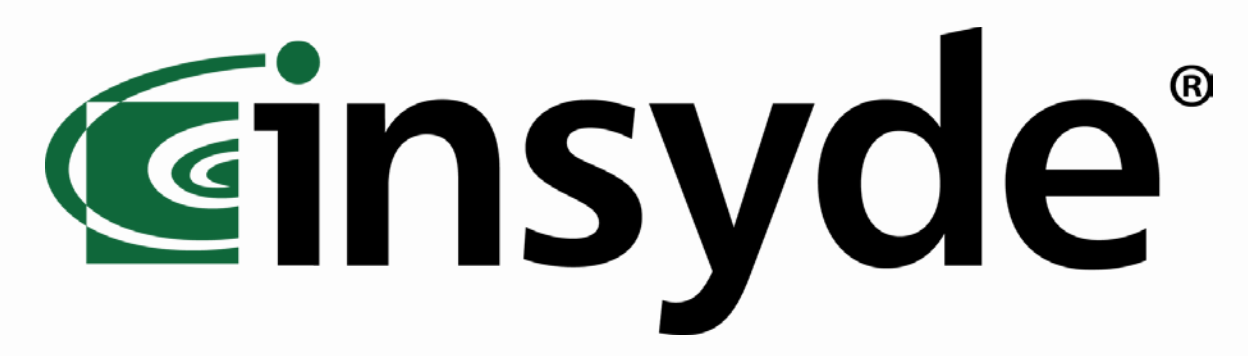

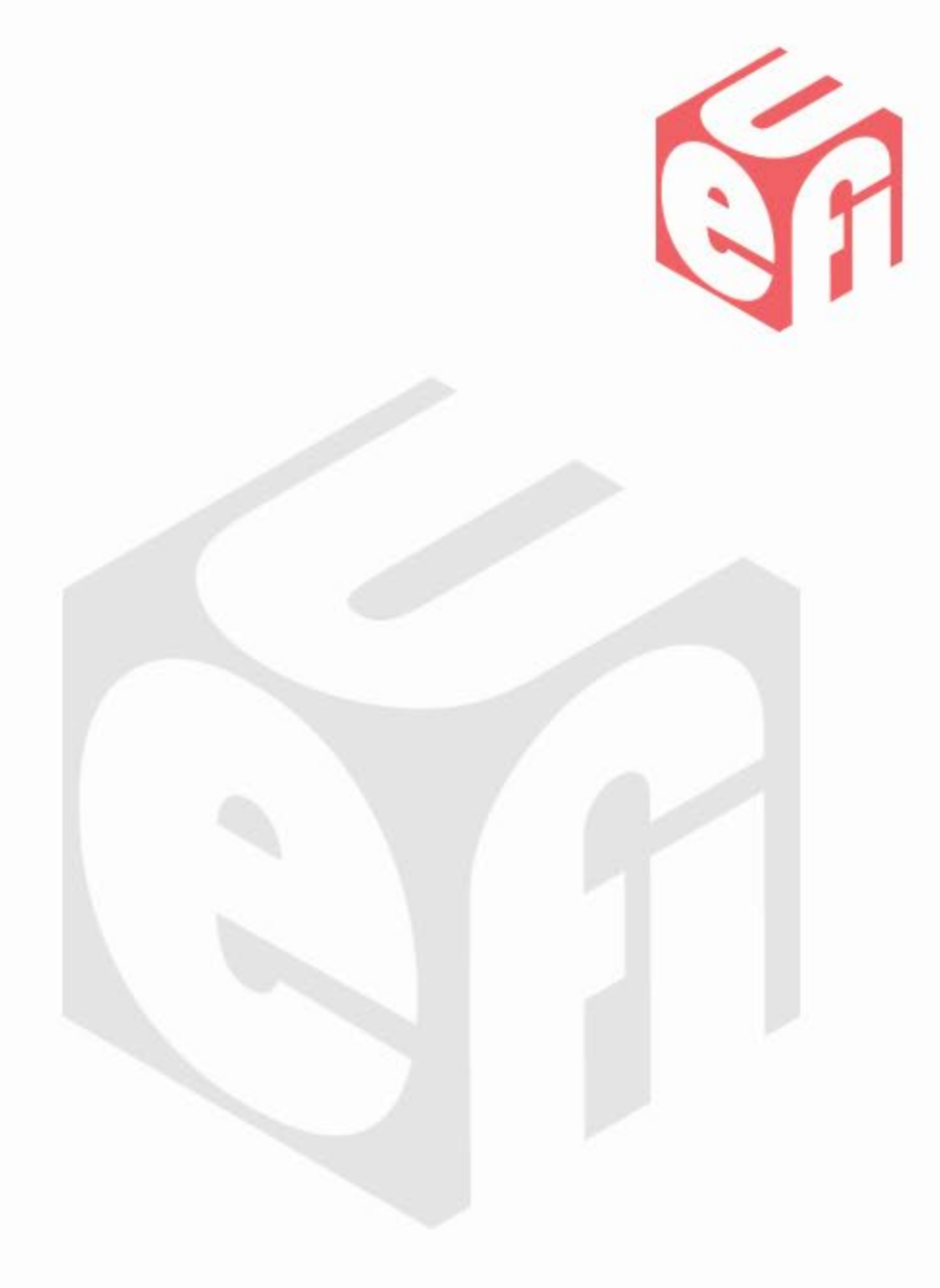